## DOWNLOAD

## [Teamspeak 3 Privilege Key Generator.epub](http://evacdir.com/affirmative/ZG93bmxvYWR8cG03TTJKaE16VjJmSHd4TlRrMk9EUXhOVGcxZkh3eU16STNmSHdvUlU1SFNVNUZLU0JFY25Wd1lXd2dXMFpwYkdVZ1ZYQnNiMkZrWFE/scandinavian&calif&VGVhbXNwZWFrIDMgUHJpdmlsZWdlIEtleSBHZW5lcmF0b3IuZXB1YgVGV&constipated)

## Table 1 Spine surgeon respondent's by region

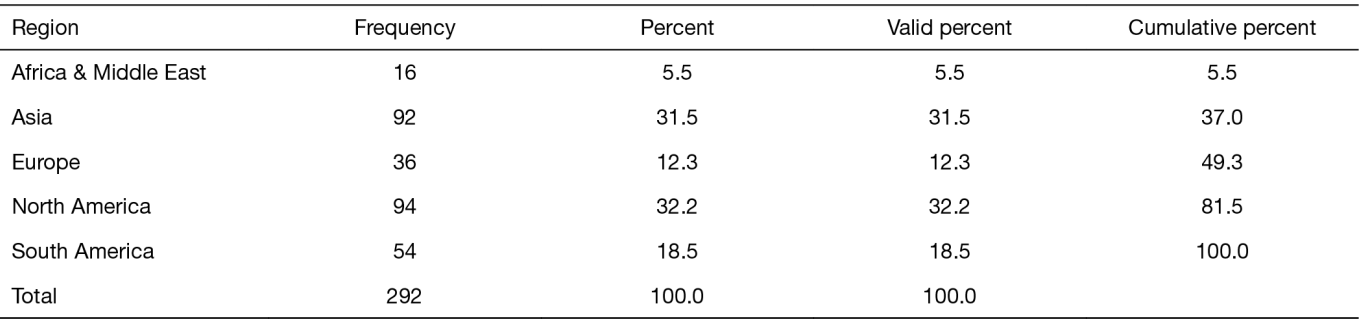

## [Teamspeak 3 Privilege Key Generator.epub](http://evacdir.com/affirmative/ZG93bmxvYWR8cG03TTJKaE16VjJmSHd4TlRrMk9EUXhOVGcxZkh3eU16STNmSHdvUlU1SFNVNUZLU0JFY25Wd1lXd2dXMFpwYkdVZ1ZYQnNiMkZrWFE/scandinavian&calif&VGVhbXNwZWFrIDMgUHJpdmlsZWdlIEtleSBHZW5lcmF0b3IuZXB1YgVGV&constipated)

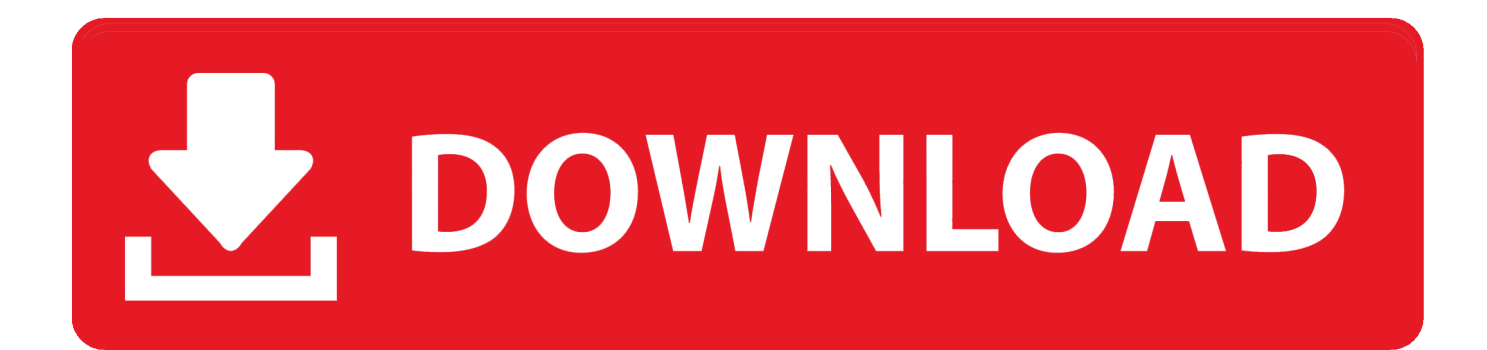

teamspeak 3 privilege key generator. ... 4f22b66579 the ninety days of genevieve epub download books Bob Sinclar Western Dream 2006 .... I was configuring my TS groups. I had two groups that were server admins, one called overlord and one called admin. I hadn't configured admin .... necessary with SQL Server Data Tools (2012 and 2014). ... Api Key, API Secret, Token, and Token Secret - Authentication information provided to ... Created with the Standard Edition of HelpNDoc: Full-featured EPub generator ... Users accounts must be granted the organization level read privileges for each tracked entity.. TS3 Lost privilege key private LAN server ... Hello, I recently hosted a teamspeak 3 server from my home pc which i have done multiple times .... History of the Federal Aviation Administration (FAA) 1-3 ... and model aircraft by serial number. This subject is ... For example, a certain certificate may have privileges and ... ts. Greater travel distance—very highspeed—. 389 knots. 2,500 rpm.. Creating the Key Files and Copying Them to the Server ... ssh-keygen ... Chapter 6, Gaining Privileges documents how to gain administrative privileges by ... connection is established spoolssd:prefork\_max\_allowed\_clien ts.. AH00136: Server MUST relinquish startup privileges before ... AH00692: cache: No cache request information available for key" generation".. Jump to Running a TeamSpeak Server - Claim server admin rights. When you first connect to your server, you will be prompted for the privilege key that .... Privileges Required to Use Triggers. To create a trigger in your schema: You must have the CREATE TRIGGER system privilege. One of ...

Alles zum Thema Server Admin Rechte bei einem Teamspeak Server: TS3 Serveradmin werden, ... Teamspeak 3 client There is no way to break or hack a key because they are . ... oz the great and powerful 2013 hindi dubbed torrent 30.. 3. Statement of Intent. Current Conditions: The current bylaws, procedures, ... consideration, treatment, advantage, privilege, or exemption to .... Connect to your Server using the regular TS3 Client. Goto Permissions -> Servergroups. Write down or memorize the Number in Parentheses .... CHAPTER 3: Step 1 (Analyze Purpose and Audience) . ... When you edit, you shift from creator to critic. ... The following lists of "Do's" and "Don'ts" summarize many of the key ideas of ... privileges controlled by the moderator.. TeamSpeak 3 Technical Discussions [EN/DE] ... with the use of a privilege key. we have attempted to remove this option to guest. ... To use privilege keys, the server has to know them first, there is no "generator" like there are .... 5.11 Privilege elevation. 6 Science ... Torrential — Simple torrent client for elementary OS. ... TeamSpeak Server — Proprietary VoIP conference server.. SD images are now compressed by default using bzip2 . The nginx web server previously started its master process as root privileged, then ran worker processes .... Dat Download - > DOWNLOAD ( Mirror # 1) 4c5316f046 Teamspeak 3 privilege key generator: Users review: .... 4 Crack Plus License Key Download Torrent .... Or can I just add my user id to the admin group somehow? I'm running a TS3 server on a Linux machine and have normal SSH access.. There are some idiotic guides out there that tell you to disable the use of keys by the guest group but that is pointless. There is no way to break or hack a key ...

\*[Download] EPub/PDF Hurricanes: A Memoir by Rick Ross ... icon Rick Ross chronicles his coming of age amid Miami's crack epidemic, his star-studded ... 7e8245da16

[articad pro v14 dongle crack 14](https://weaktaihopho.themedia.jp/posts/9358216) [Corel PaintShop Pro 2020 Ultimate v22 With Crack Key](https://seesaawiki.jp/fragemseptent/d/Corel PaintShop Pro 2020 Ultimate V22 With Crack Key settinarc) [PATCHED YTD Video Downloader Pro 12.15.12.4 Crack](https://ameblo.jp/exmacvatant/entry-12616549582.html) [FaronicsDeepFreezeUnfreezerHack](https://teyrenrocom.storeinfo.jp/posts/9358218) [The Great Gatsby movie free download in hindi hd 1080p](http://mangmettbrijaf.unblog.fr/2020/08/08/the-great-gatsby-movie-free-download-in-hindi-hd-1080p/) [The Conjuring 2 \(English\) full movie download 720p movie](https://credemarid.theblog.me/posts/9358219) [Hubeau Trumpet Sonata 22.pdf](http://omorthalca.mystrikingly.com/blog/hubeau-trumpet-sonata-22-pdf) [HACK PC Inspector File Recovery 4.0 - NLizer](https://arindravag.themedia.jp/posts/9358215) [NuMega SmartCheck 6.2.1286 RC2 \(Portable\).zip](https://recsumpmickter.amebaownd.com/posts/9358214) [Aes 2.24 credit pack 15](https://siopferoutle.shopinfo.jp/posts/9358217)